# **SOLAS**

# **SOLAS FETCH Courses**

**Web Services Definition** 

**V1.7**

#### **Document Control**

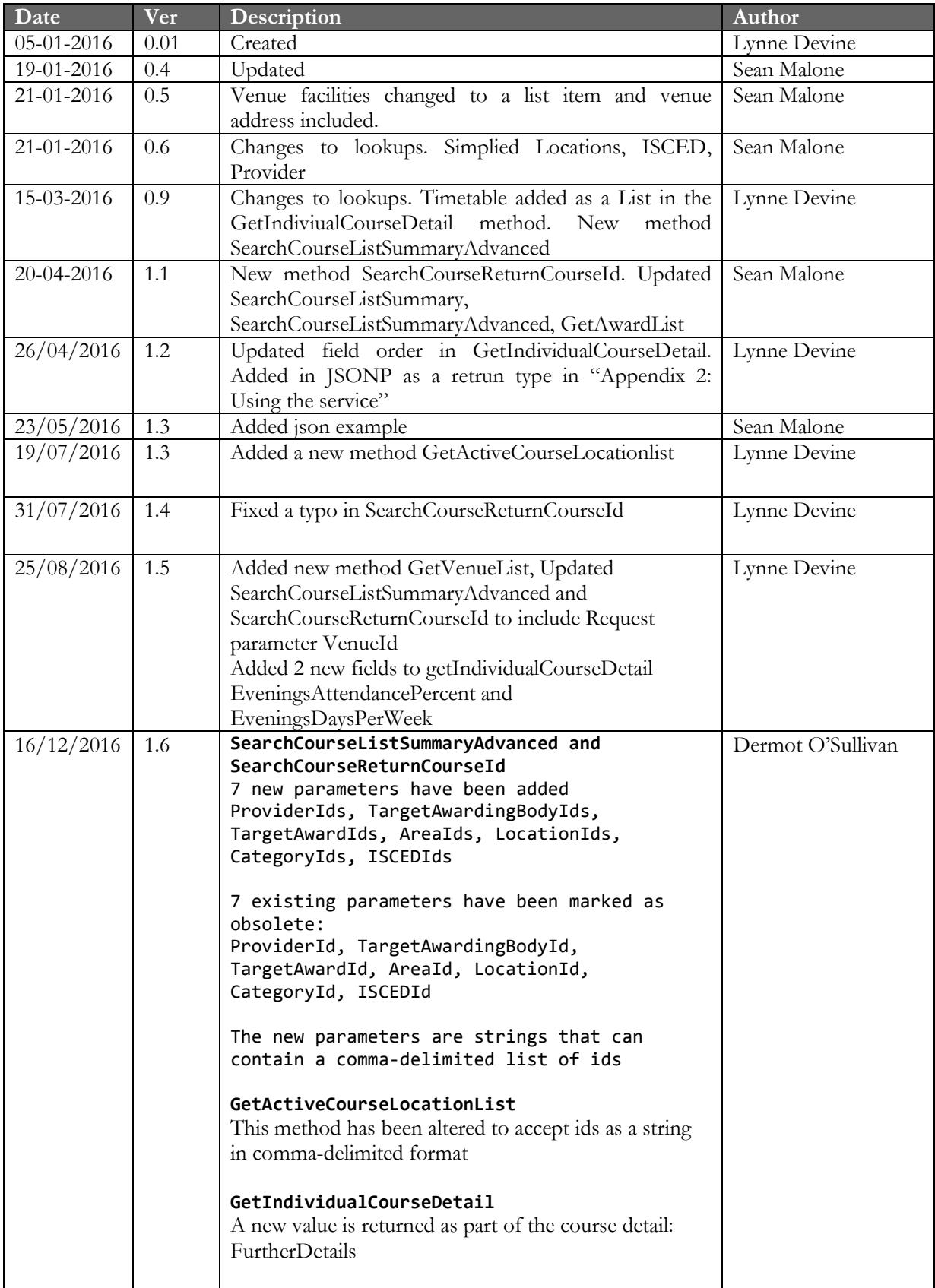

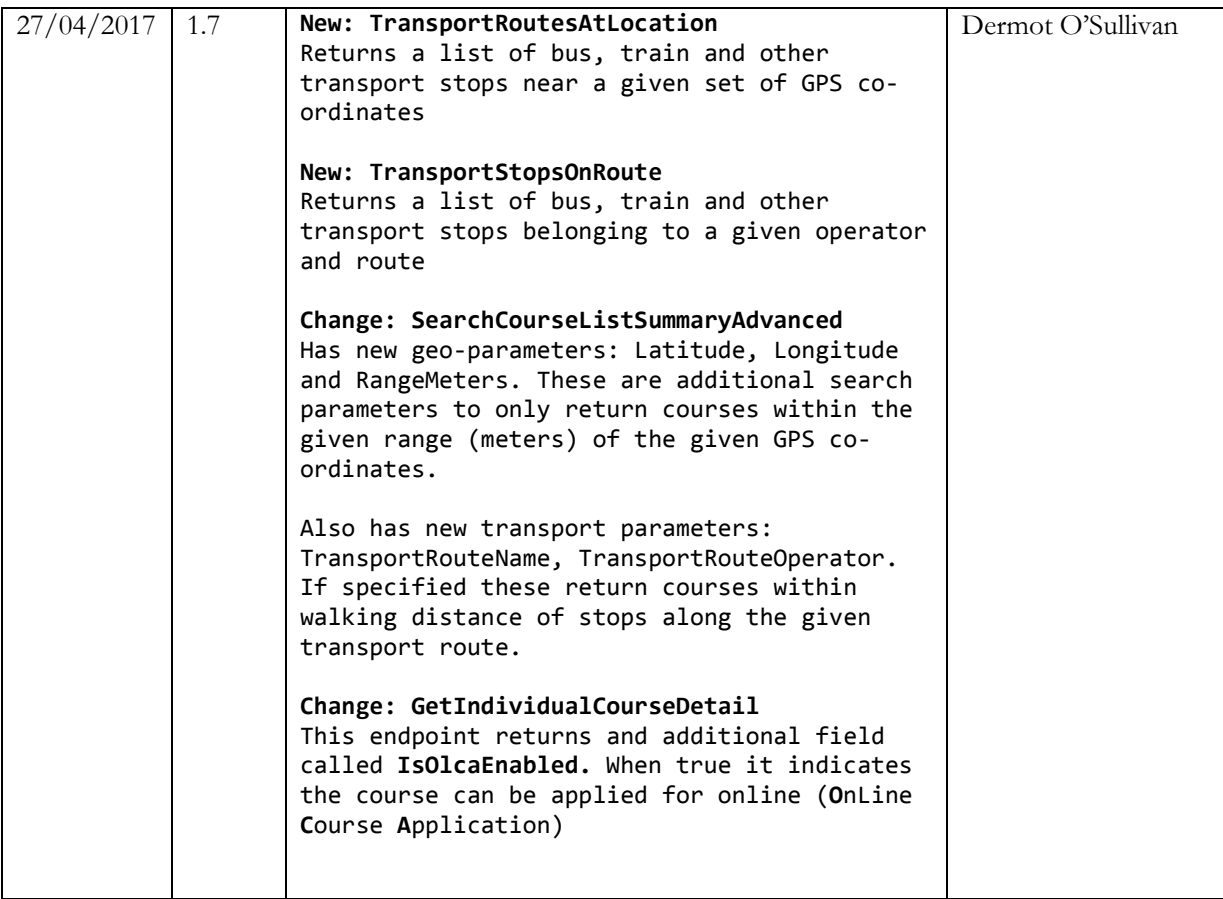

## **Table of Contents**

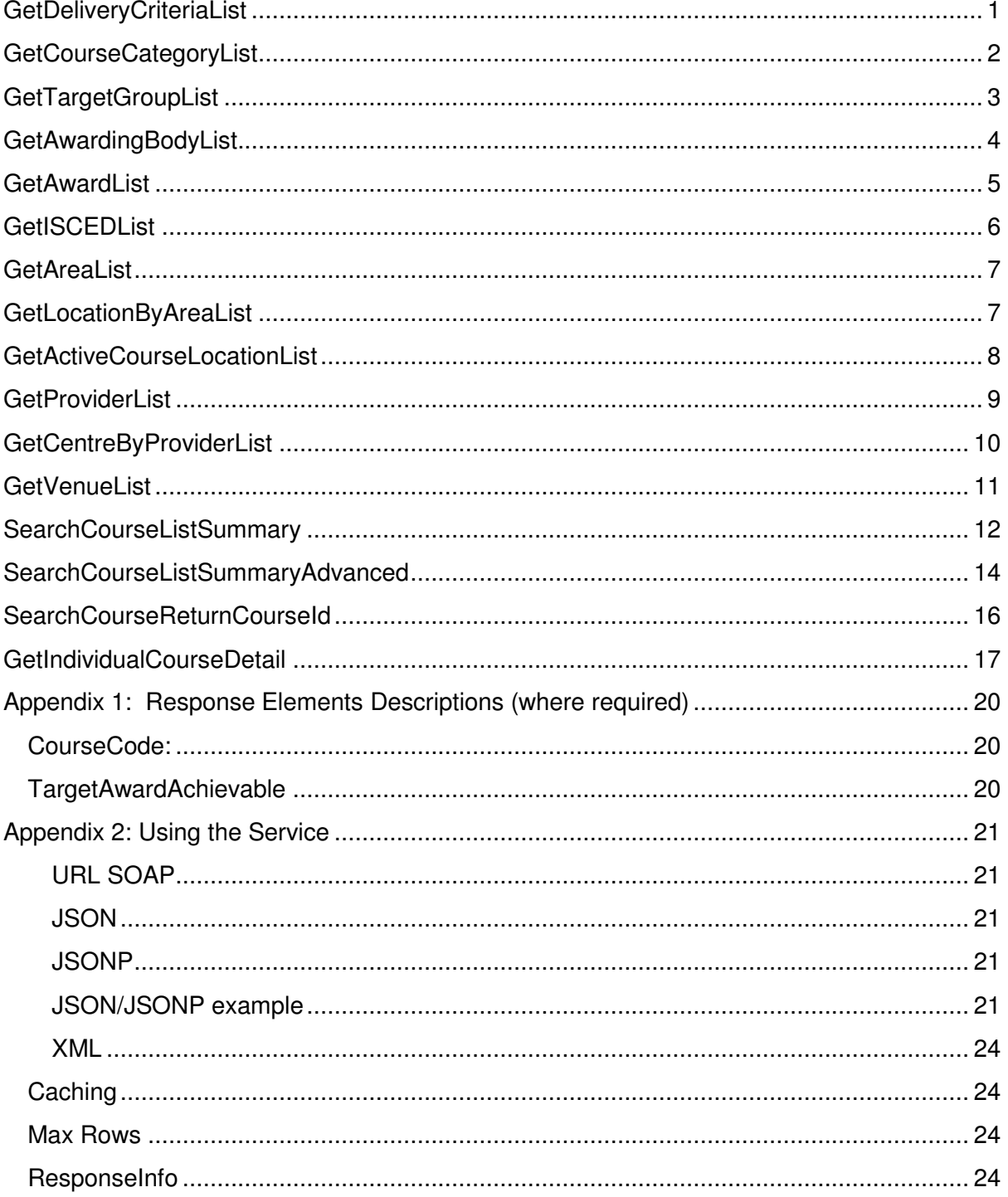

## **GetDeliveryCriteriaList**

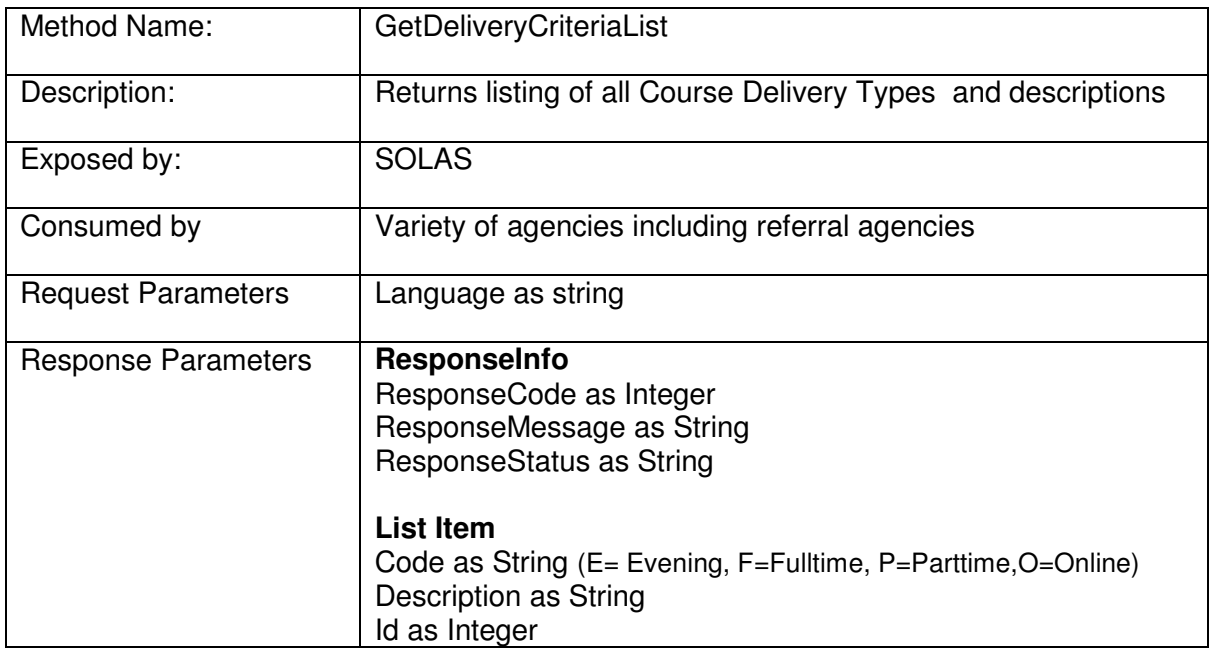

I

# **GetCourseCategoryList**

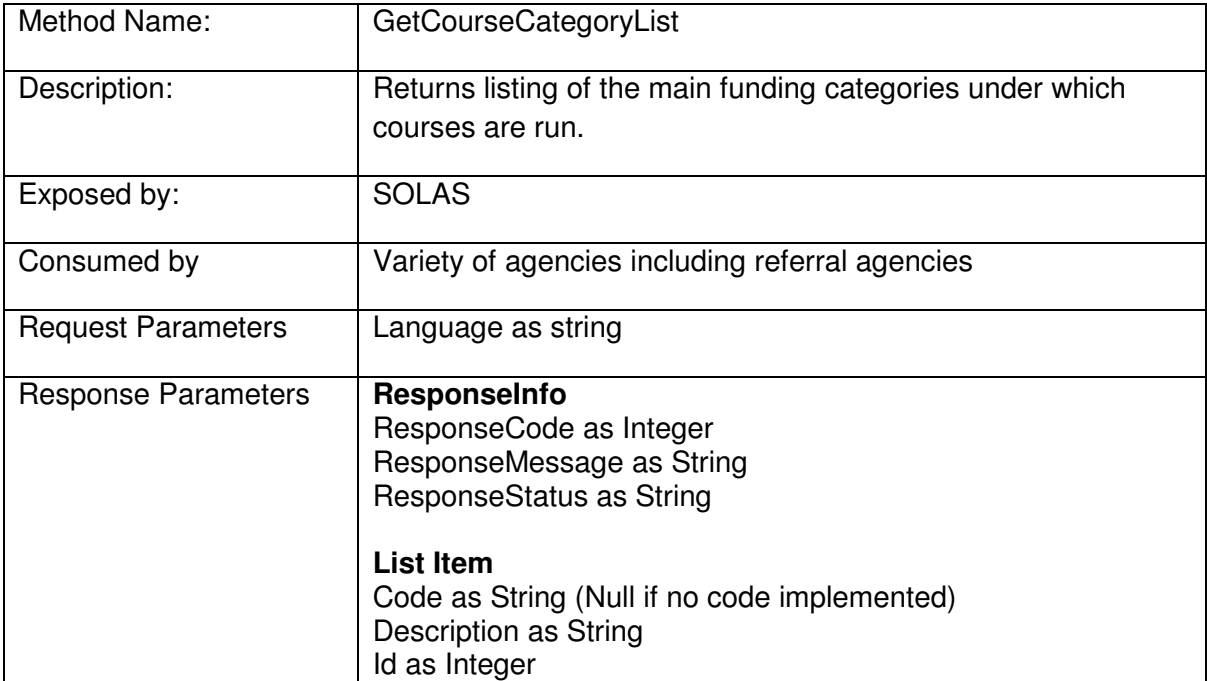

# GetTargetGroupList

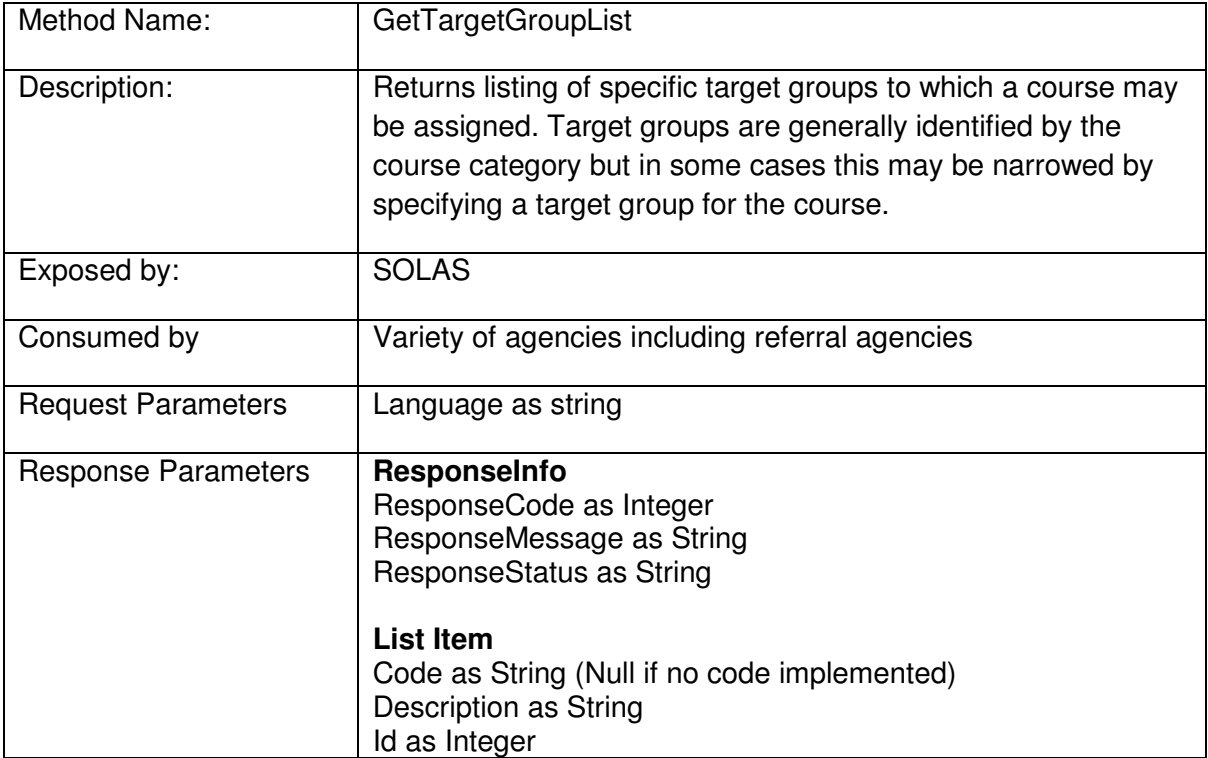

# **GetAwardingBodyList**

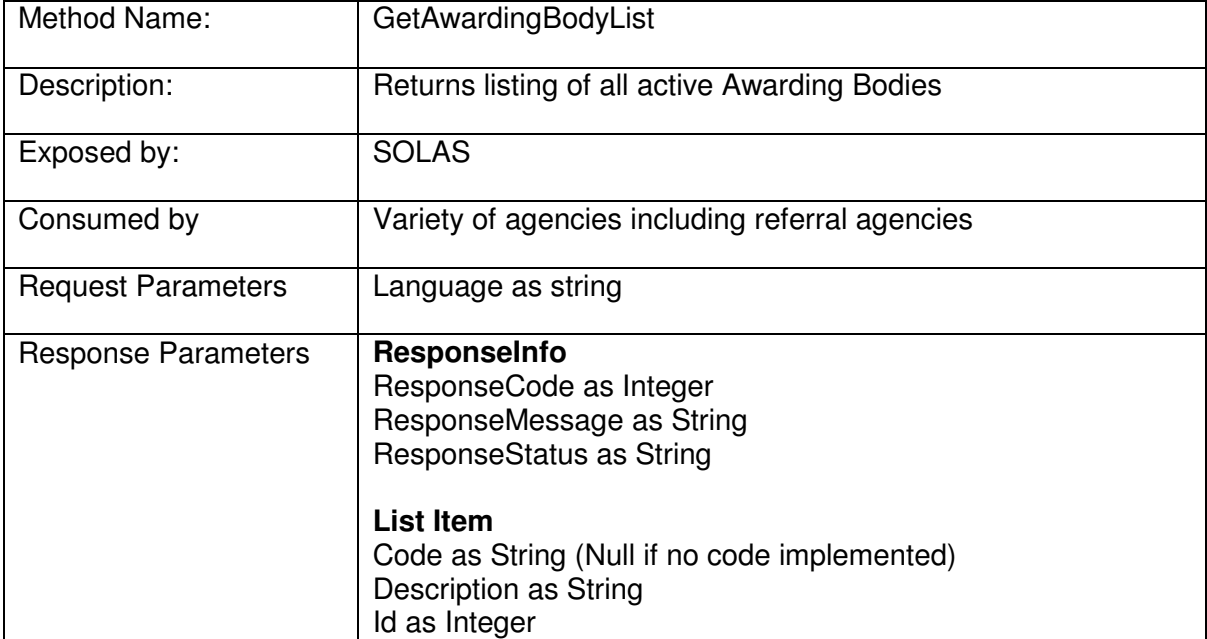

# **GetAwardList**

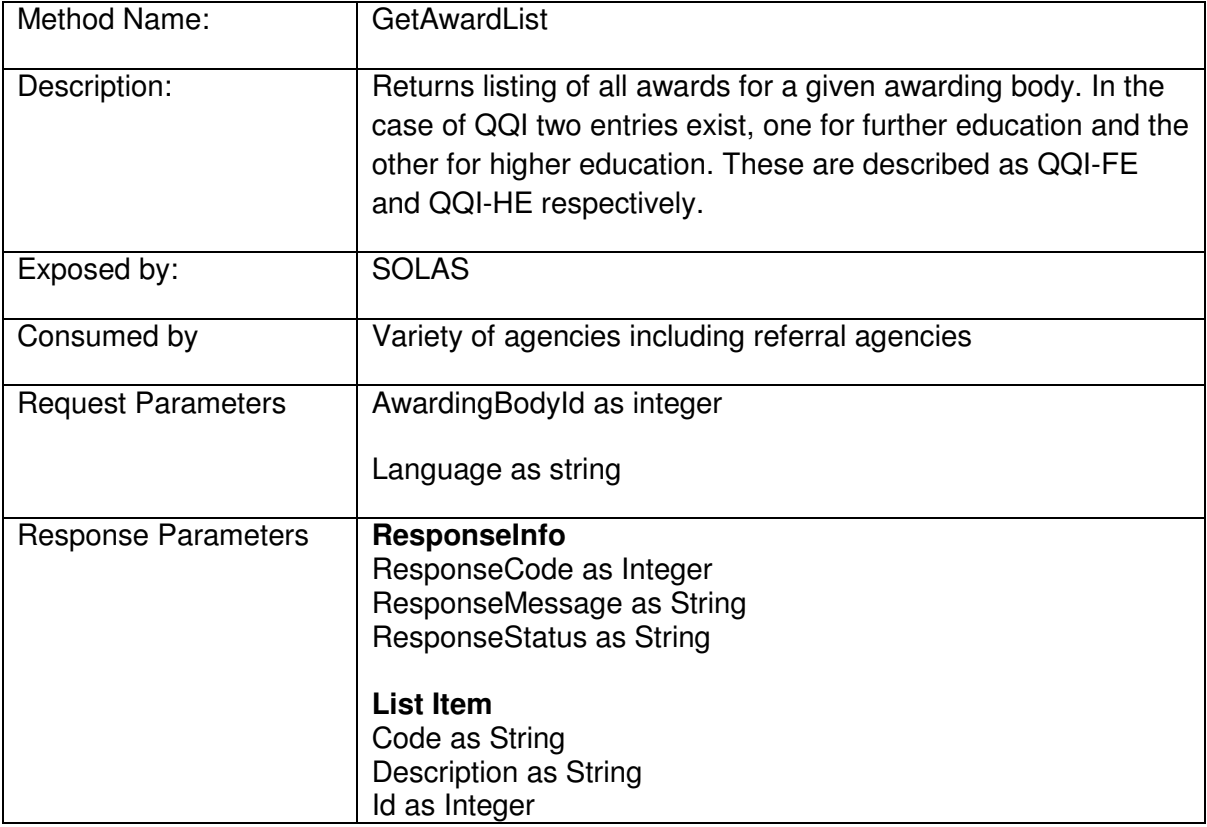

# **GetISCEDList**

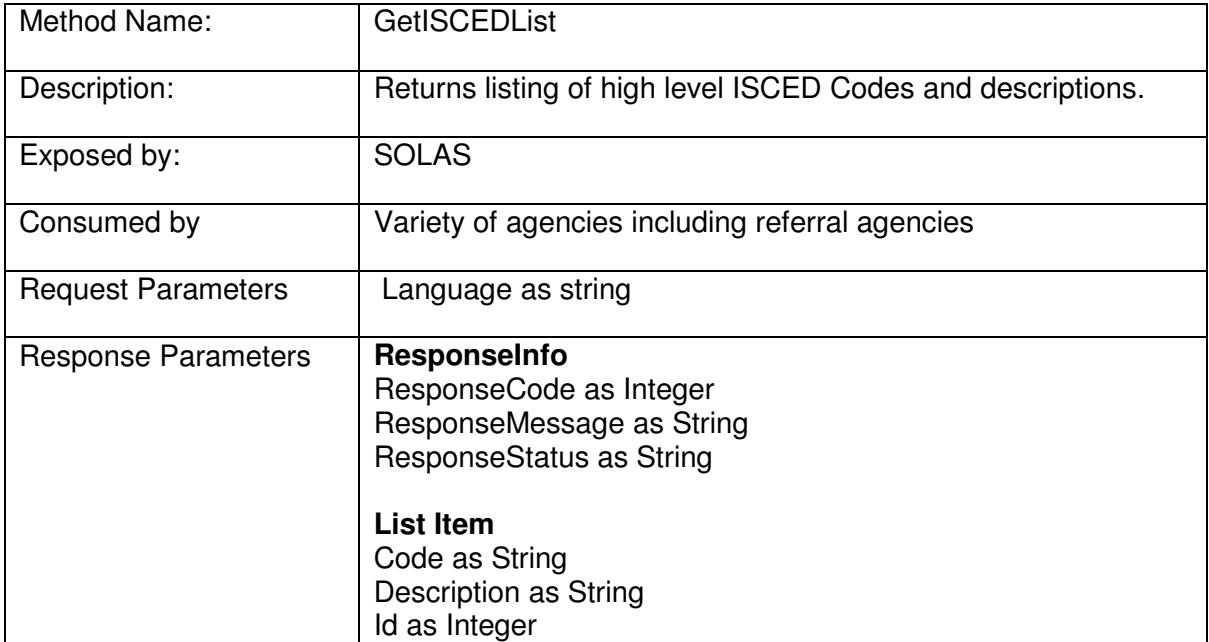

### **GetAreaList**

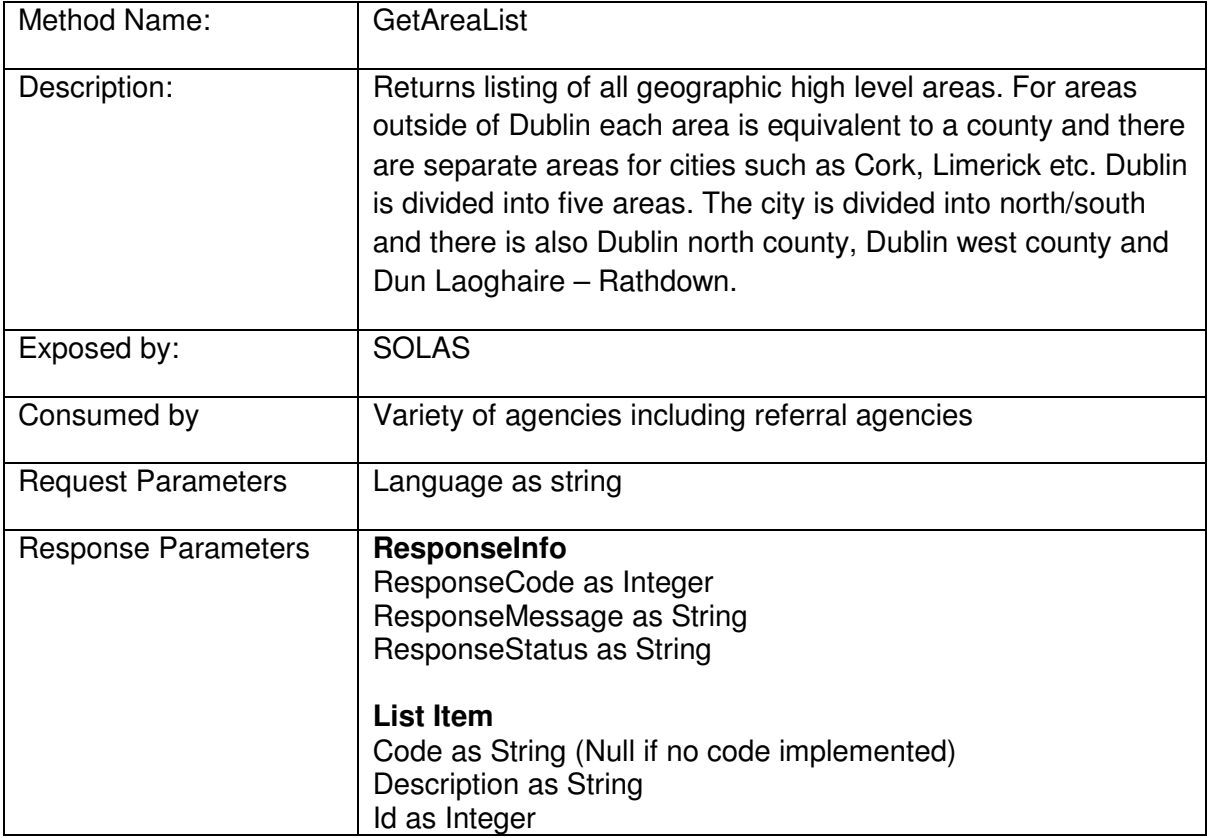

## **GetLocationByAreaList**

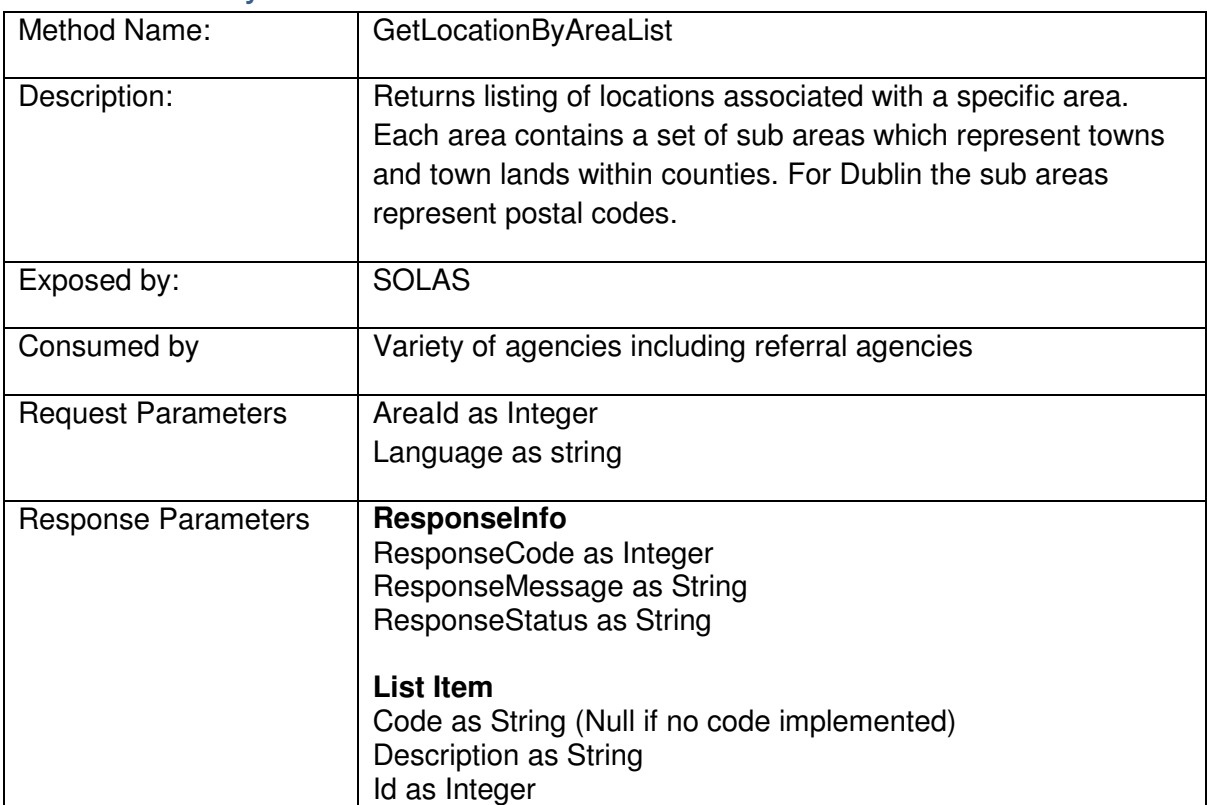

# GetActiveCourseLocationList

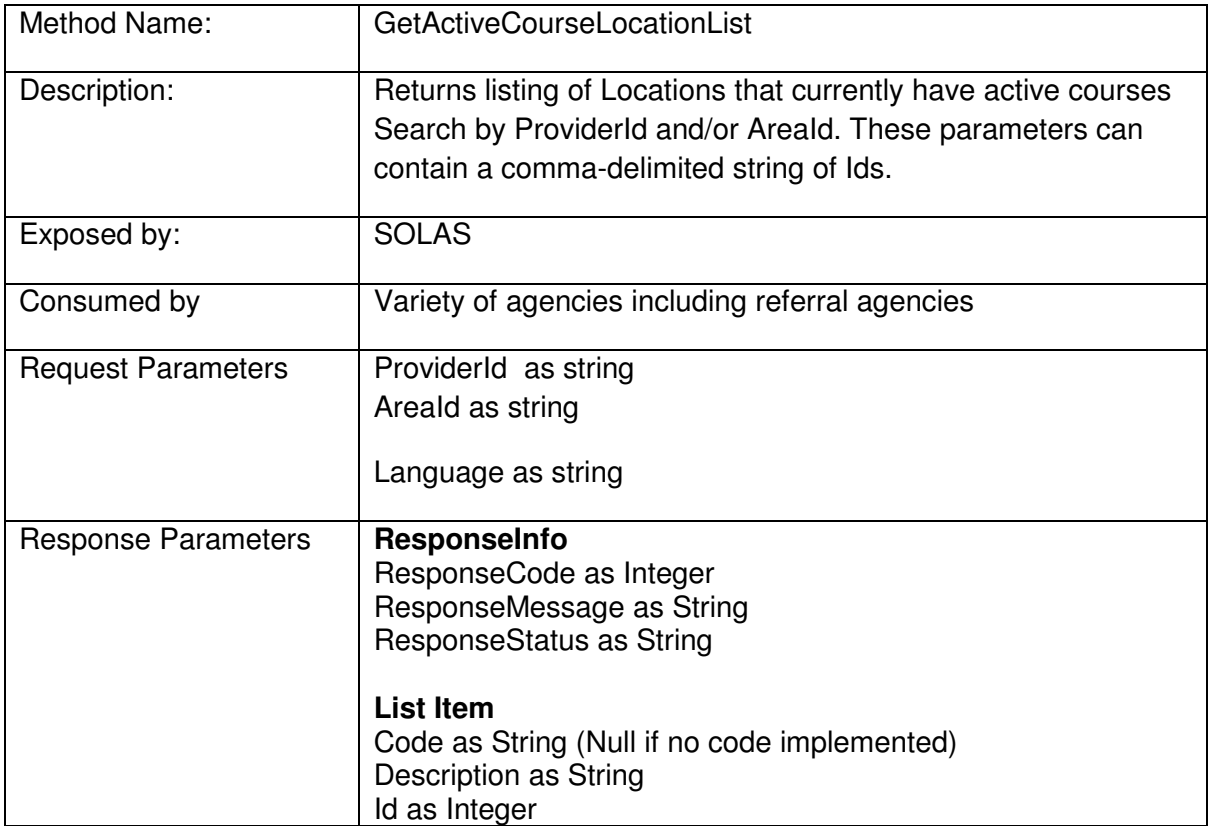

# **GetProviderList**

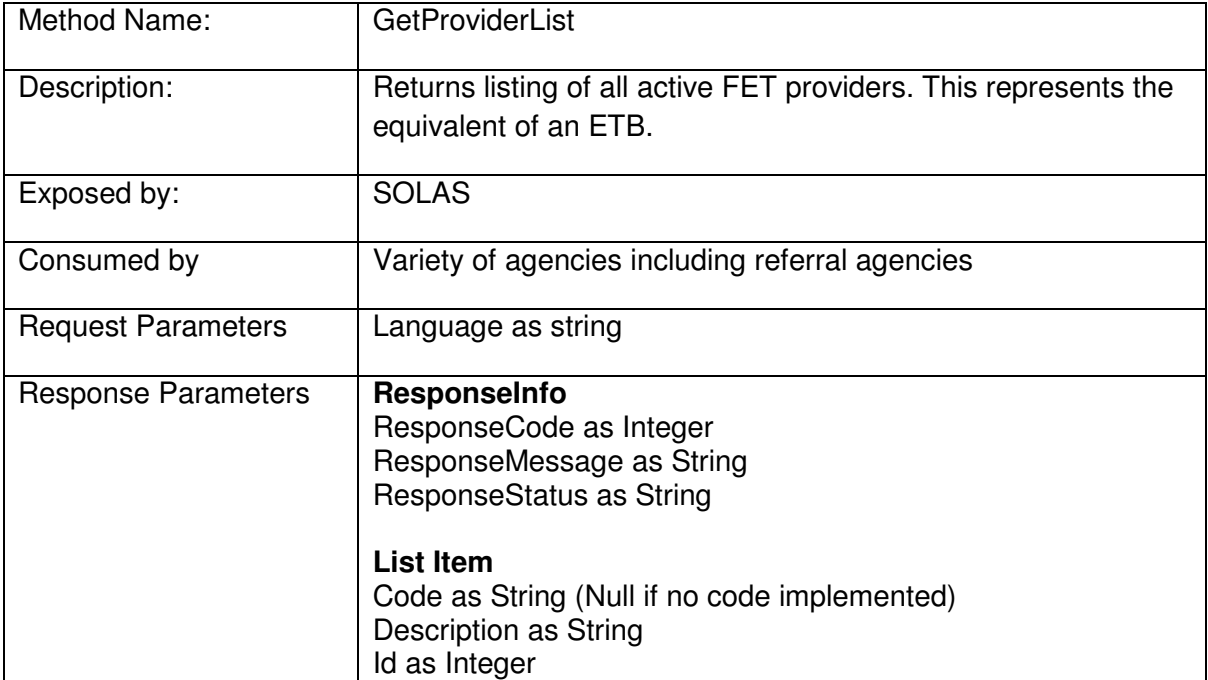

# **GetCentreByProviderList**

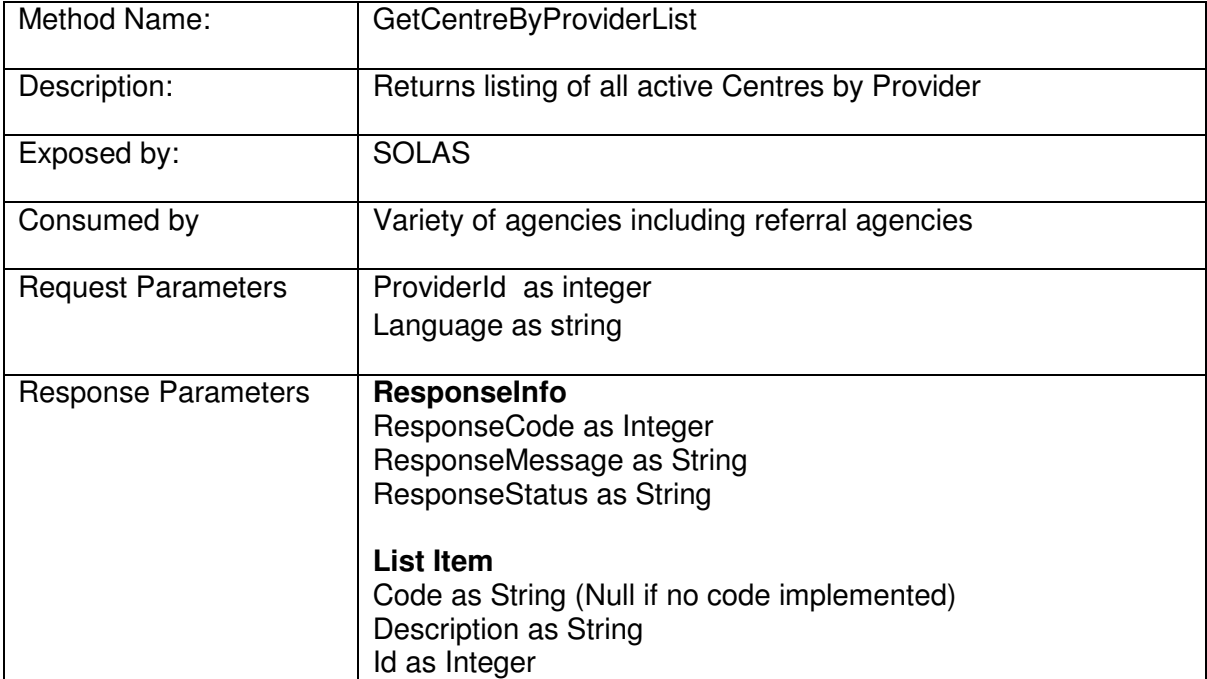

# **GetVenueList**

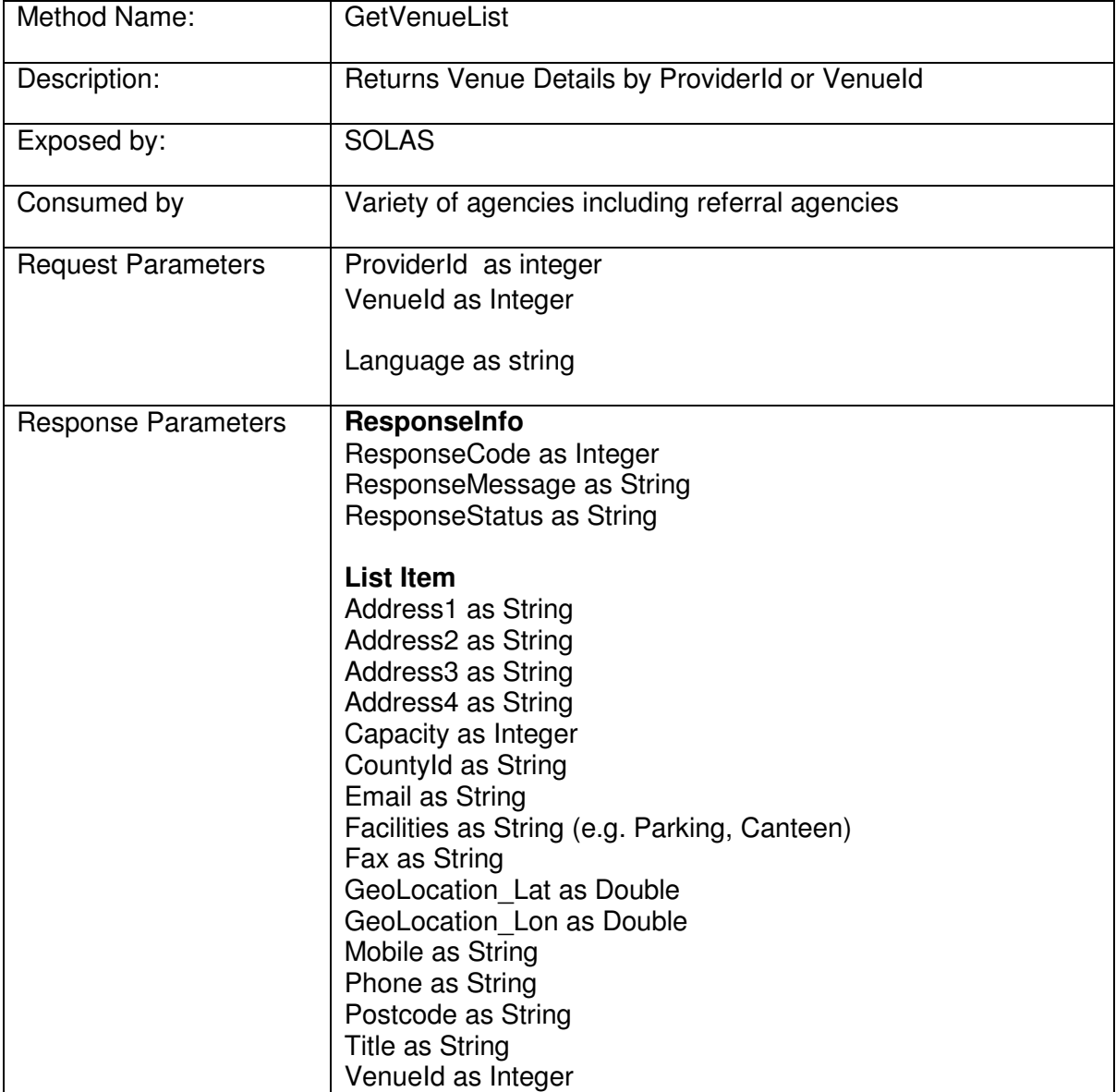

# SearchCourseListSummary

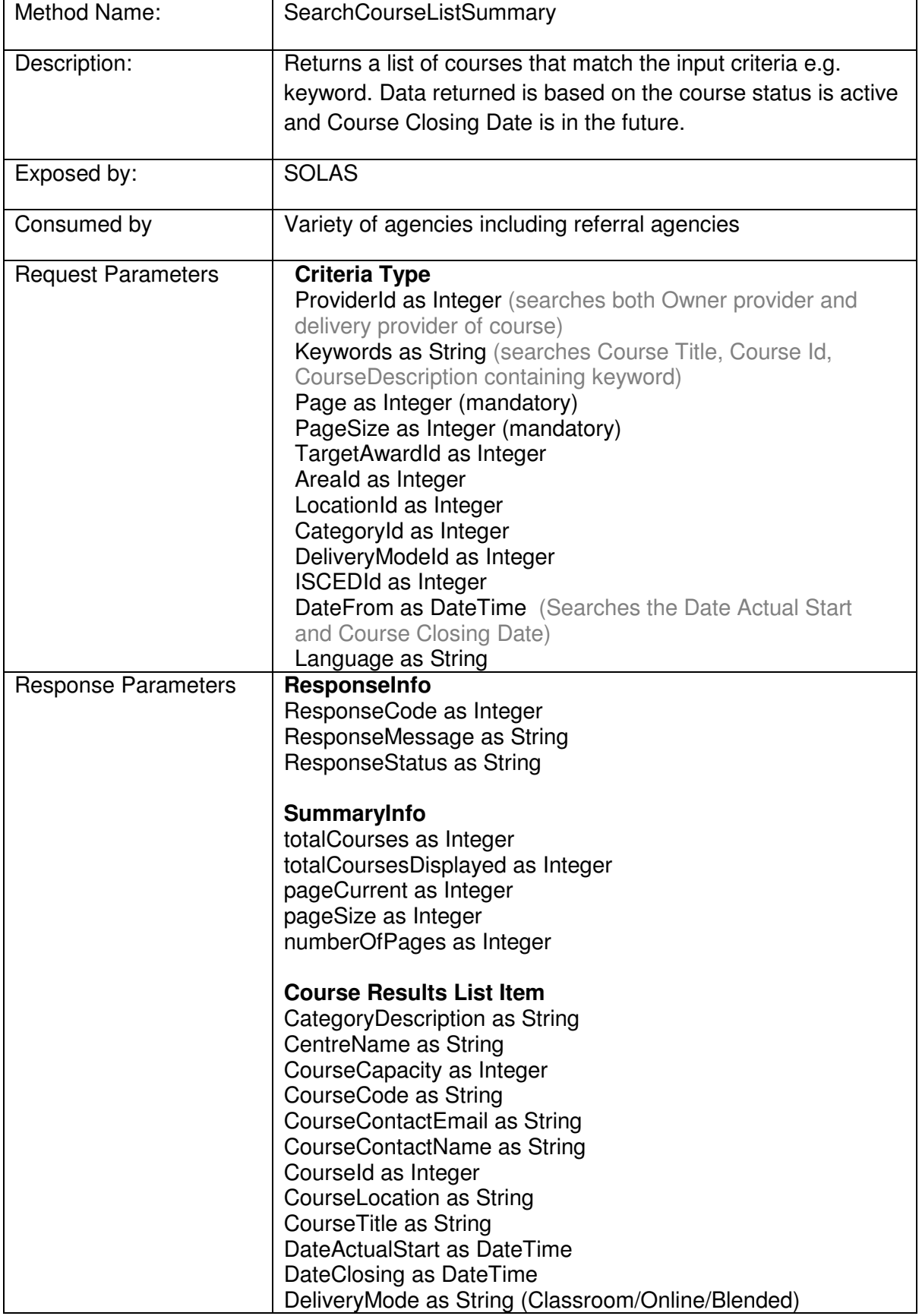

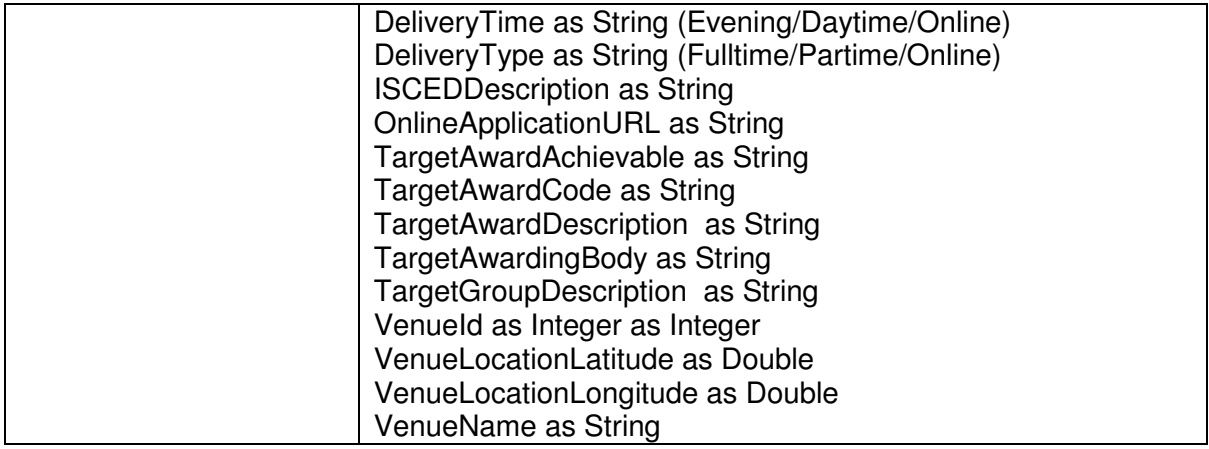

# SearchCourseListSummaryAdvanced

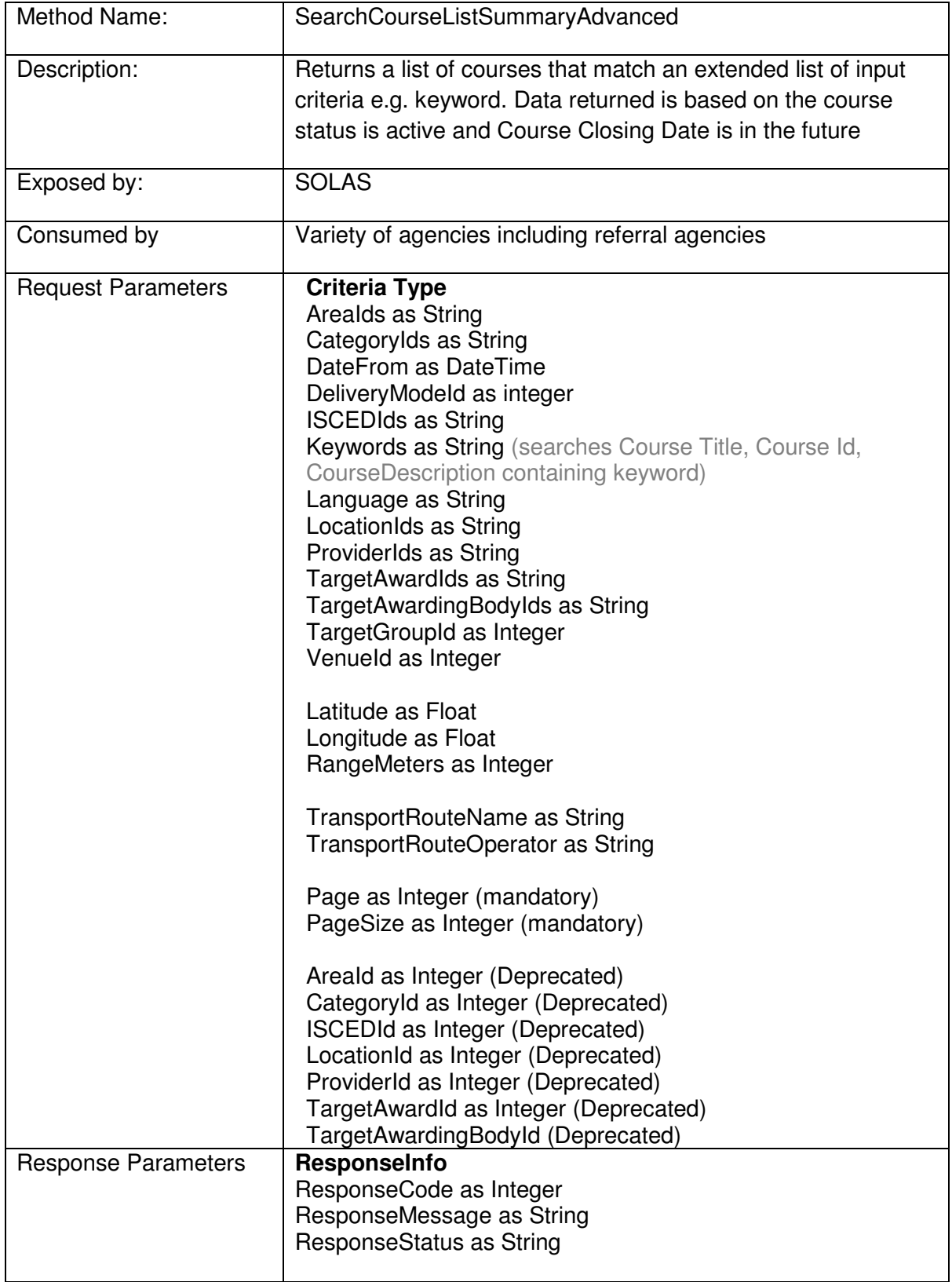

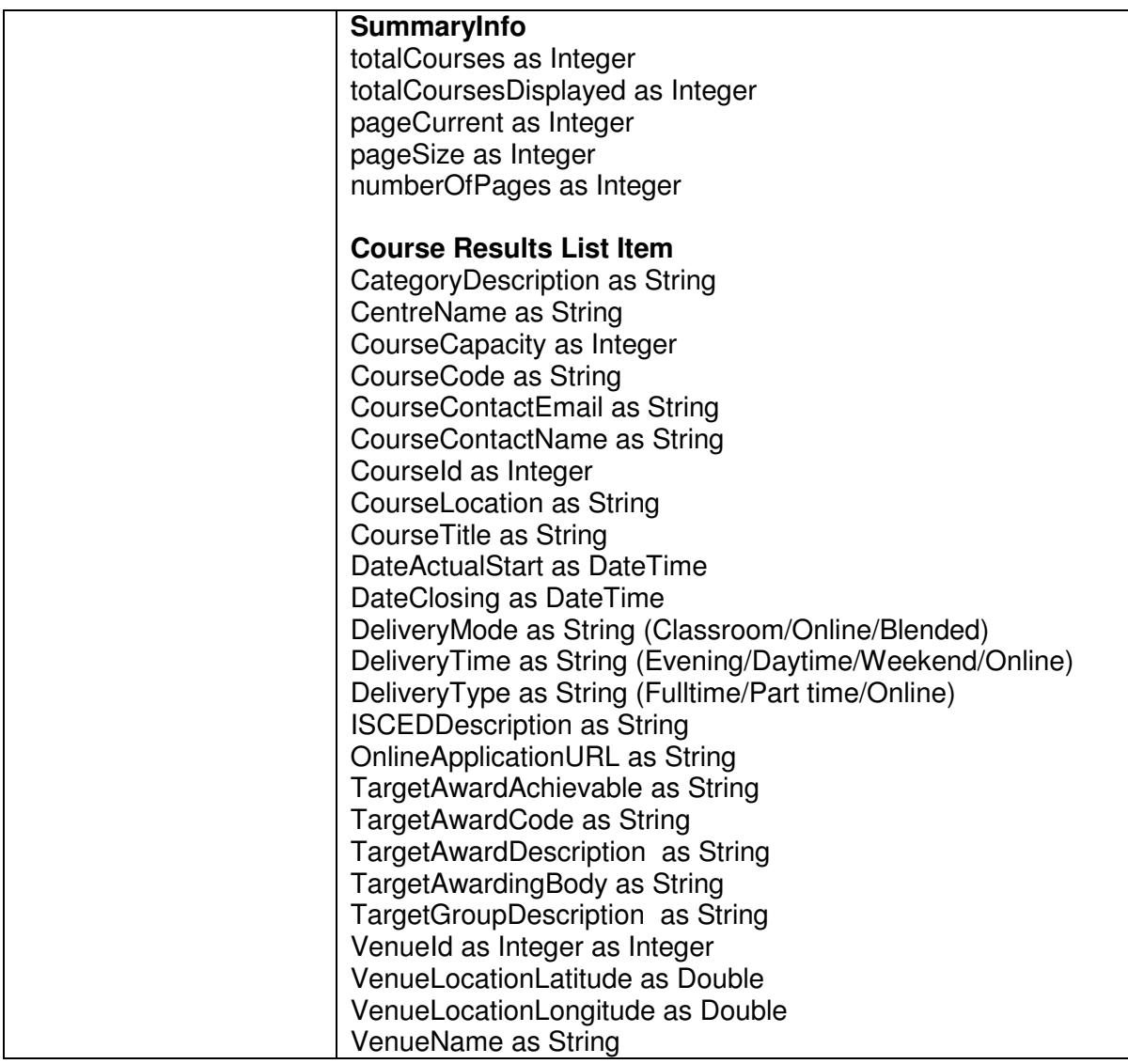

# SearchCourseReturnCourseId

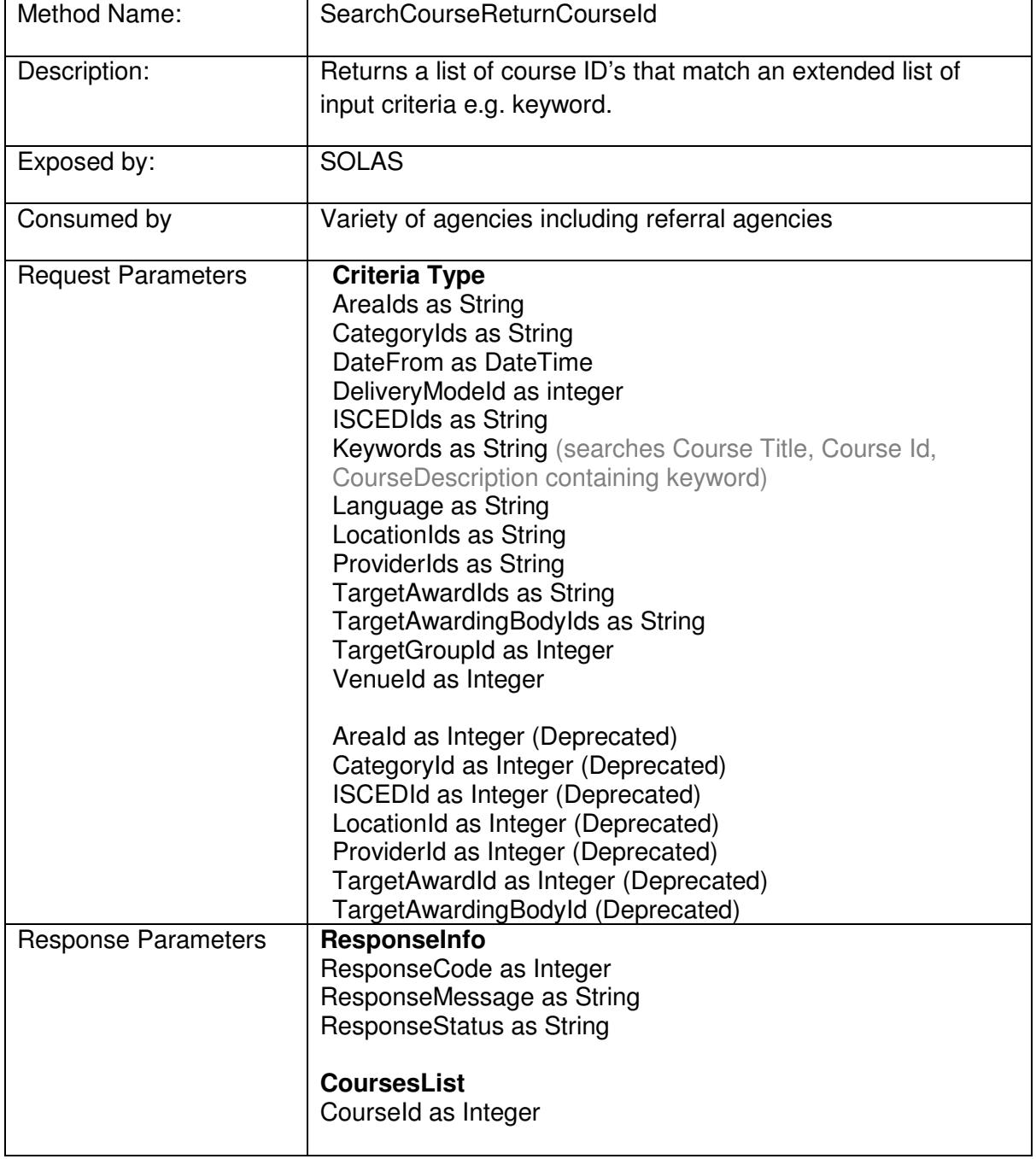

## **GetIndividualCourseDetail**

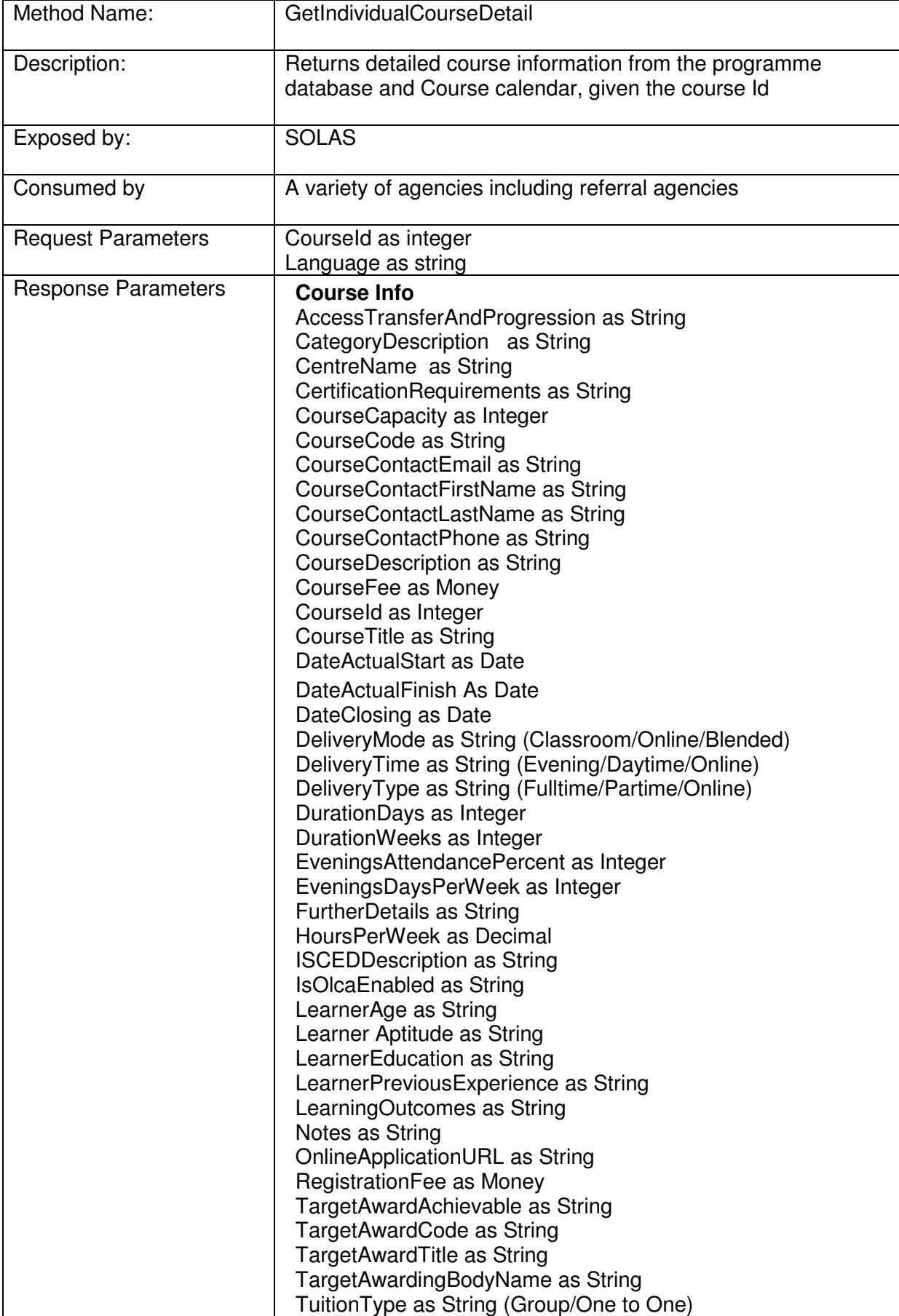

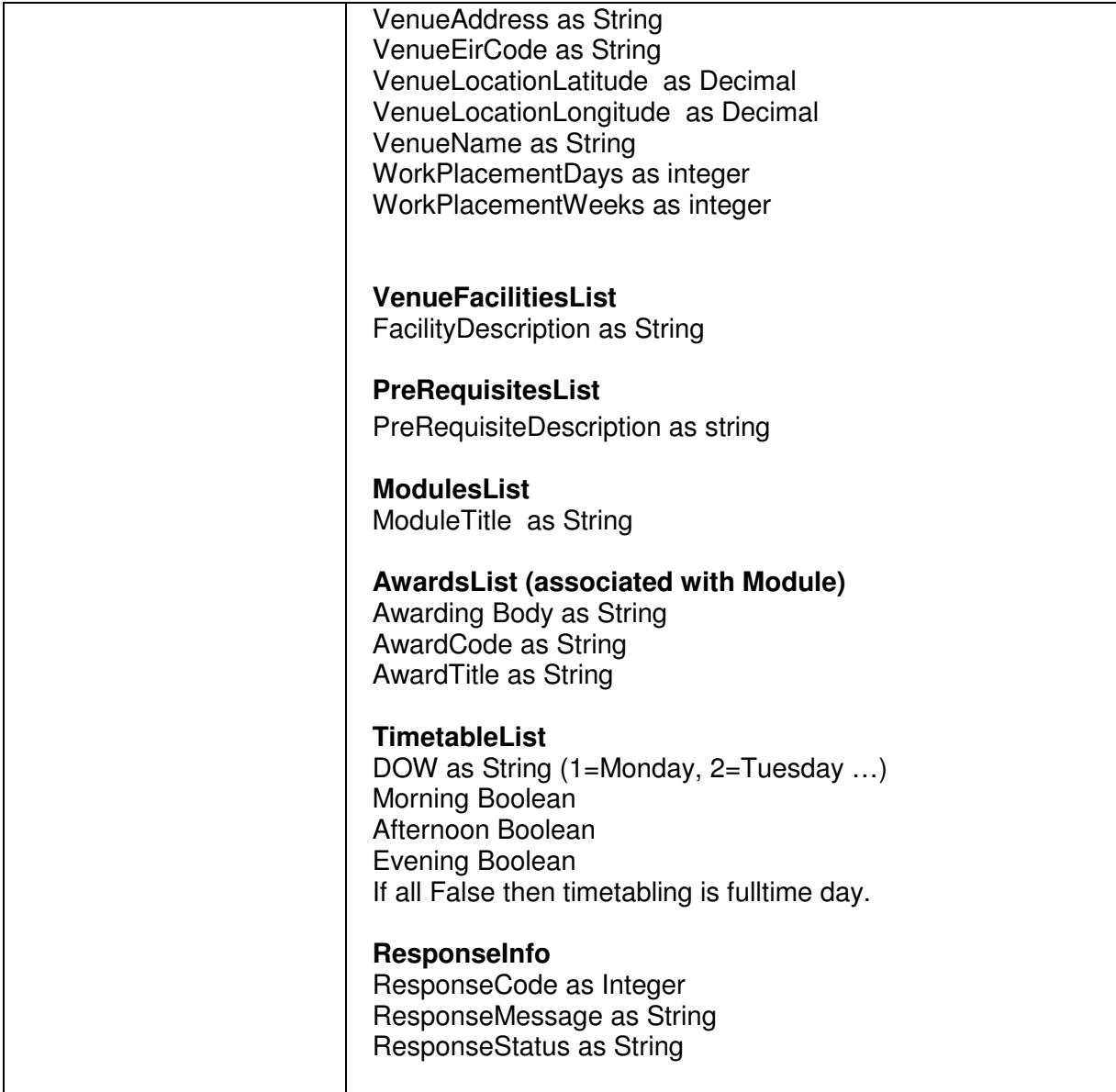

# TransportRoutesAtLocation

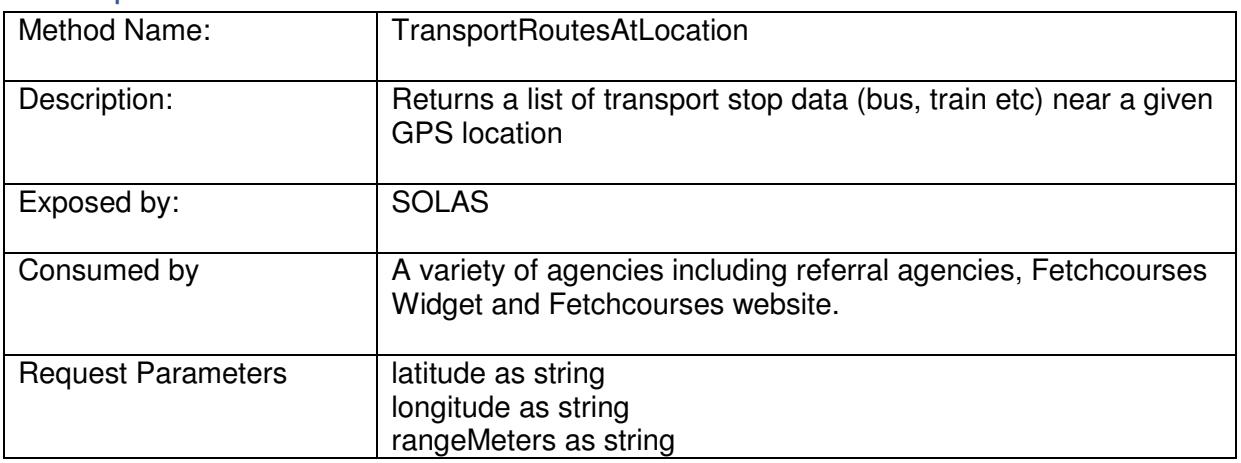

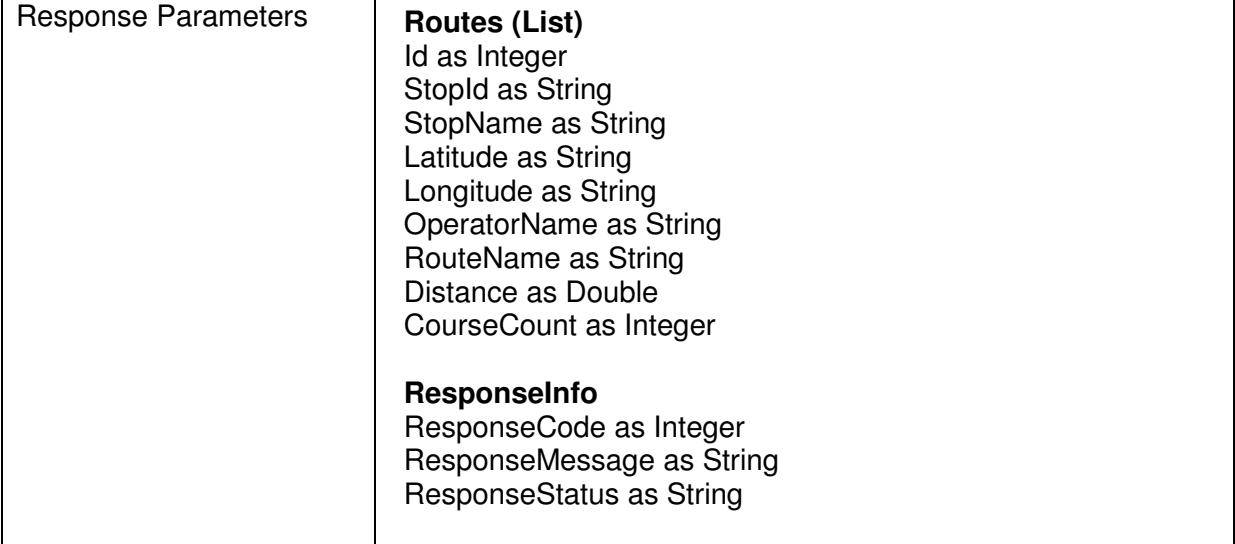

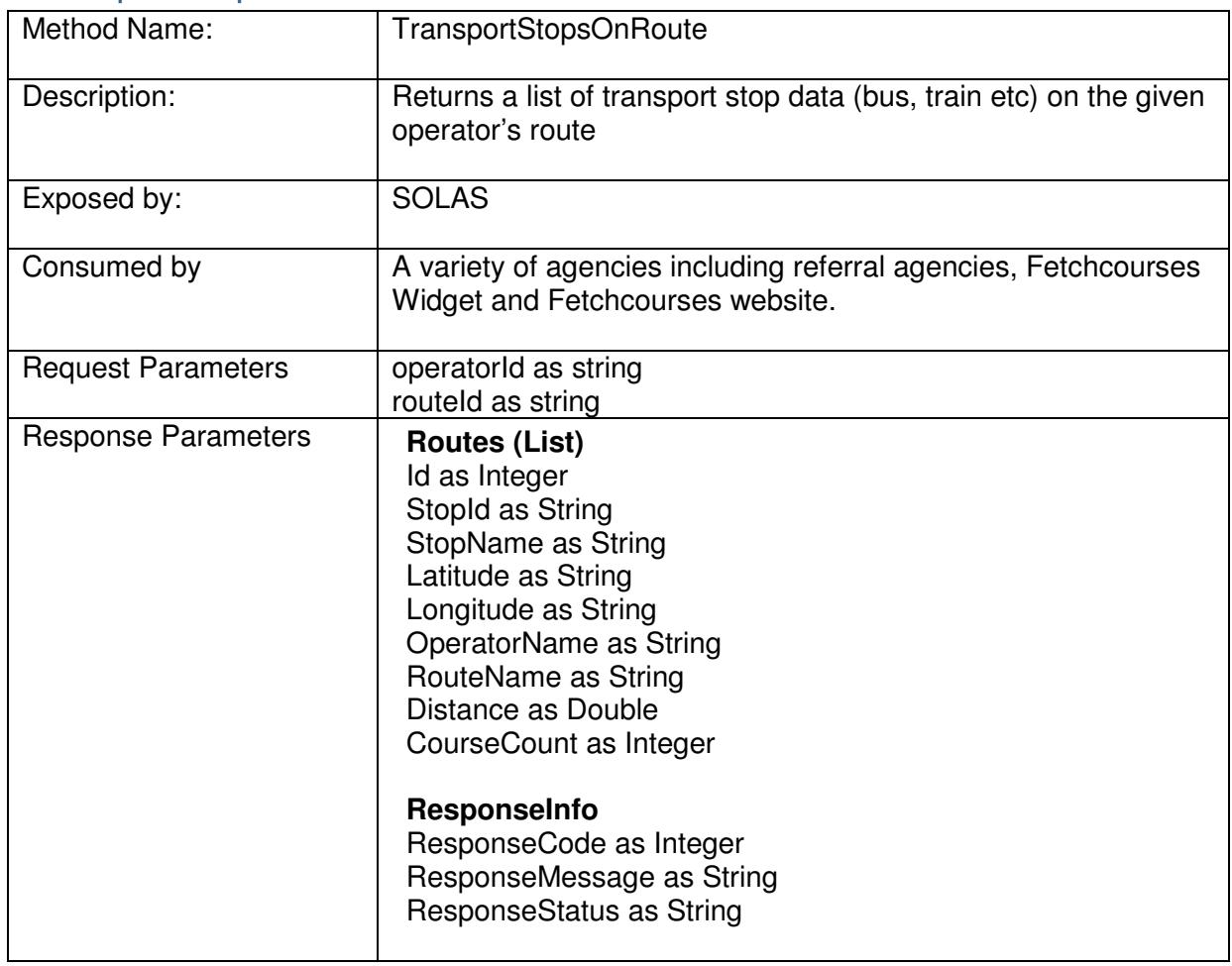

## TransportStopsOnRoute

## **Appendix 1: Response Elements Descriptions (where required)**

#### **CourseCode:**

Based on local course code

#### **TargetAwardAchievable**

All accredited courses will have a target award but in some cases the target award is not achievable because the course may be delivering a single module or not enough modules to achieve the target award. When the TargetAwardAchievable response parameter is false then the award(s) associated with the course module(s) should be used for accreditation information.

#### **Appendix 2: Using the Service**

#### **URL**

**SOAP**  http://service.fetchcourses.ie/service/fetchcourse.svc

**JSON** 

http://service.fetchcourses.ie/service/fetchcourse.svc/json/

#### **JSONP**

http://service.fetchcourses.ie/service/fetchcourse.svc/json/GetProviderList/?callback=jsonpC allback

#### **JSON/JSONP example**

```
<html> 
<head> 
<script src="jquery-2.2.3.js"></script>
<script>
// Get list of ISCED codes and descriptions -JSONP
$( document ).ready(function(){
    var svcurl =
'http://service.fetchcourses.ie/service/fetchcourse.svc/json/GetISCEDList';
     jQuery.ajax({
         url: svcurl,
             type:'get',
         dataType: 'jsonp',
         jsonpCallback: 'isced',
         success: function (output) {
            console.log(output); 
         },
       error: function(e) {
          console.log(e.message); 
         }
     }); 
}); 
// Get list of ETB codes and descriptions - JSONP
$( document ).ready(function(){
    var svcurl =
'http://service.fetchcourses.ie/service/fetchcourse.svc/json/GetProviderLis
t';
     jQuery.ajax({
         url: svcurl,
             type:'get',
         dataType: 'jsonp',
         jsonpCallback: 'etb',
         success: function (output) {
            console.log(output); 
         },
       error: function(e) {
```

```
 console.log(e.message); 
 }
     }); 
}); 
// Callback for ISCED
function isced(res){
     var r = res.ResponseInfo; 
    if (r \cdot ResponseCode == 0)(var reflist = res. ReferenceList;
         for (var ref in reflist) {
             console.log(reflist[ref].Id); 
          var newOption = '<option value=' + reflist[ref].Id +'>' +
reflist[ref].Description +'</option>'; 
              $("#cboCat").append(newOption); 
 }
      }
}
// Callback for ETB
function etb(res){
    var r = res.ResponseInfo;
    if (r \cdot \text{ResponseCode} == 0)var reflist = res. ReferenceList;
         for (var ref in reflist) {
             console.log(reflist[ref].Id); 
         var newOption = '<option value=' + reflist[ref].Id +'>' +
reflist[ref].Description +'</option>'; 
              $("#cboETB").append(newOption); 
 }
      }
}
// post is used for criteria, page info is part of the url
function getCourses() {
$('#data').html(''); 
var etb =$('#cboETB').val(); 
var isced = \frac{2}{3} ('#cboCat').val();
var startingDate = new Date($('#txtStarting').val()).getTime(); 
var dateFrom = '/Date(' + startingDate + ')/';
console.log(JSON.stringify(startingDate));
var
params={"AreaId":"0","CategoryId":"0","ISCEDId":isced,"DateFrom":dateFrom,"
LocationId":"0","ProviderId":etb,"TargetAwardId":"0","TargetAwardingBodyId"
:"0","TargetGroupId":"0"}; 
console.log(JSON.stringify(params)); 
    var svcurl =
'http://service.fetchcourses.ie/service/fetchcourse.svc/json/SearchCourseLi
stSummaryAdvanced/1/50';
     jQuery.ajax({
         url: svcurl,
       type:'post',
```

```
 contentType: "application/json; charset=utf-8",
         dataType: 'json',
       data :JSON.stringify(params), 
         success: function (output) {
           format(output); 
         },
       error: function(e) {
          console.log(e.message); 
         }
     }); 
}
// Format the output
function format(res){
     // check the response for errors
    var r = res.SearchCourseListSummaryAdvancedResult.ResponseInfo;if (r \cdot ResponseCode == 0)\{var courses = res. SearchCourseListSummaryAdvancedResult.courses;
         $('#data').append('<table>'); 
      for (var course in courses) {
            if (course == 0) {
                 $('#data').append('<tr><th>Course</th><th>Course 
Name</th><th>Location</th><th>Start Date</th></tr>');
 }
           var startdate = new
Date(parseInt(courses[course].DateActualStart.substr(6)));
             var closingdate = new
Date(parseInt(courses[course].DateClosing.substr(6)));
           $('#data').append('<tr><td>' + courses[course].CourseId +
'</td><td>' + courses[course].CourseTitle + '</td><td>' +
courses[course].CourseLocation + ',</td><td>' + startdate.toDateString() +
\cdot </td></tr>');
 }
        $('#data').append('</table>'); 
      }
}
</script>
</head> 
<body> 
<div style=" text-align: left; text-indent: 0px; padding: 0px 0px 0px 0px; 
margin: 0px 0px 0px 0px;"> 
<table width="70%" border="1" cellpadding="1" cellspacing="2">
<tr valign="top">
<td style="border-width : 0px;">Starting</td>
<td style="border-width : 0px;"><input type="text" id="txtStarting"
value="01-Sep-2016"></td>
<td style="border-width : 0px;">ISCED</td>
<td style="border-width : 0px;"><select id="cboCat"><option selected 
value="0">All</option></select></td>
<td style="border-width : 0px;">Provider</td>
```

```
<td style="border-width : 0px;"><select id="cboETB"><option selected 
value="0">All</option></select></td>
<td style="border-width : 0px;"><input type="button" onclick="getCourses()"
value="Search"/></td>
\langle/tr>
</table>
\langlediv><div id="data" style=" text-align: left; text-indent: 0px; padding: 0px 0px 
0px 0px; margin: 0px 0px 0px 0px;"> 
\langle div>
</body> 
</html>
```
**XML**  http://service.fetchcourses.ie/service/fetchcourse.svc/xml/

The service may be restricted to registered users or specific domain/ip addresses.

#### **Caching**

It is recommended that the service is used periodically and the returned data is cached locally. This will help to ensure that your site performance is not degraded and that there is not excessive demand on the service. The GetIndividualCourseDetail method can be used once a single course has been identified as a result of a search.

#### **Max Rows**

The maximum rows per page returned by the service is 50. The SearchCourseListSummary method returns a list of courses and summary information. The summary information will indicate the total number of courses found, the current page, the rows per page and the total number of pages.

#### **ResponseInfo**

Each method will return a Responseinfo item indicating the status of the response. This will consist of a ResponseCode, ResponseMessage and ResponseStatus. Three response codes are implemented as follows ….

```
ResponseCode = 0,ResponseStatus = "Success", 
ResponseMessage = "<method name> Successful"
ResponseCode = 100, 
ResponseStatus = "Failed", 
ResponseMessage = "<method name> Failed"
ResponseCode = 403, 
ResponseStatus = "Failed", 
ResponseMessage = "Access Denied"
```